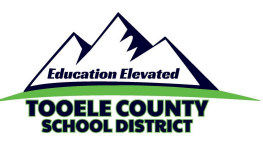

# **Login Info for Student Accounts: Google, Office 365, and Computer Logins**

Composed 3.15.2018 by Katy Challis | Updated 10.31.2019 by Katy Challis

## **Usernames**

- 1. For **Google** and **Office 365**, **the student username is first.last@tooeleschools.org.** Please note that the username ends with @tooeleschools.org, *not* @gmail.com.
- 2. **Chromebook logins** are the same Google and Office 365 (outlined above).
- 3. **Computer (Windows) logins** are the same as Google and Office 365, but **without the "@tooeleschools.org."**
- 4. Usernames use the **students' legal name**, *not* preferred name.
- 5. If a student cannot log in with first.last, consult the **"Special Circumstances" table** below.

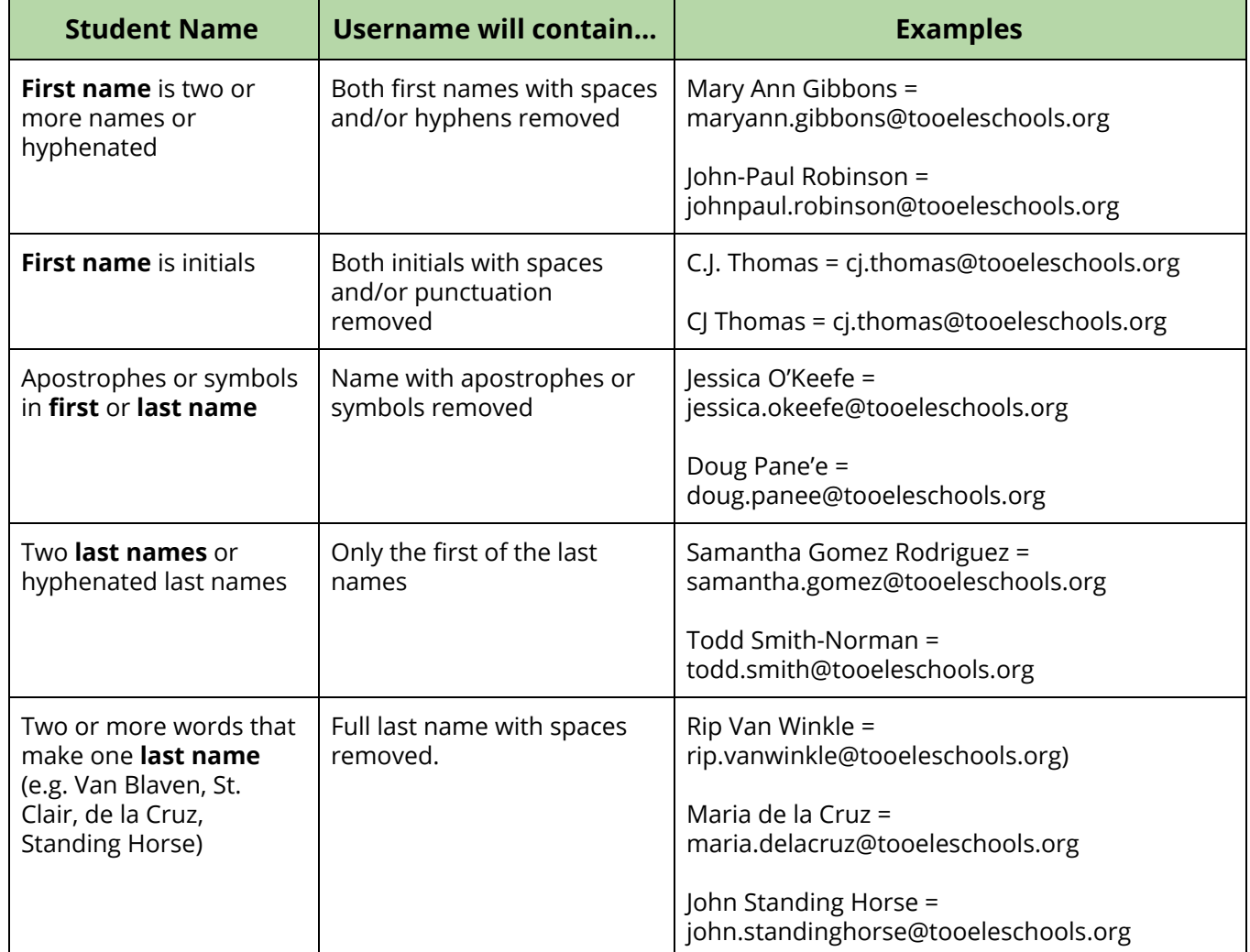

#### **Special Circumstances**

**Tooele County School District Technology Department**

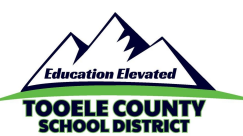

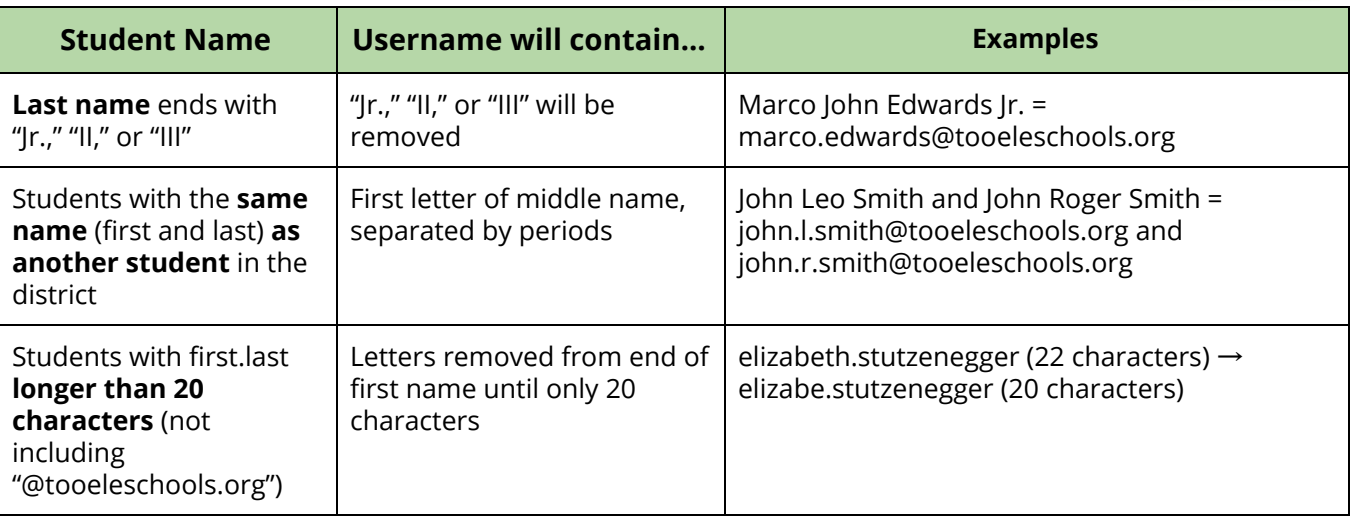

### **Passwords**

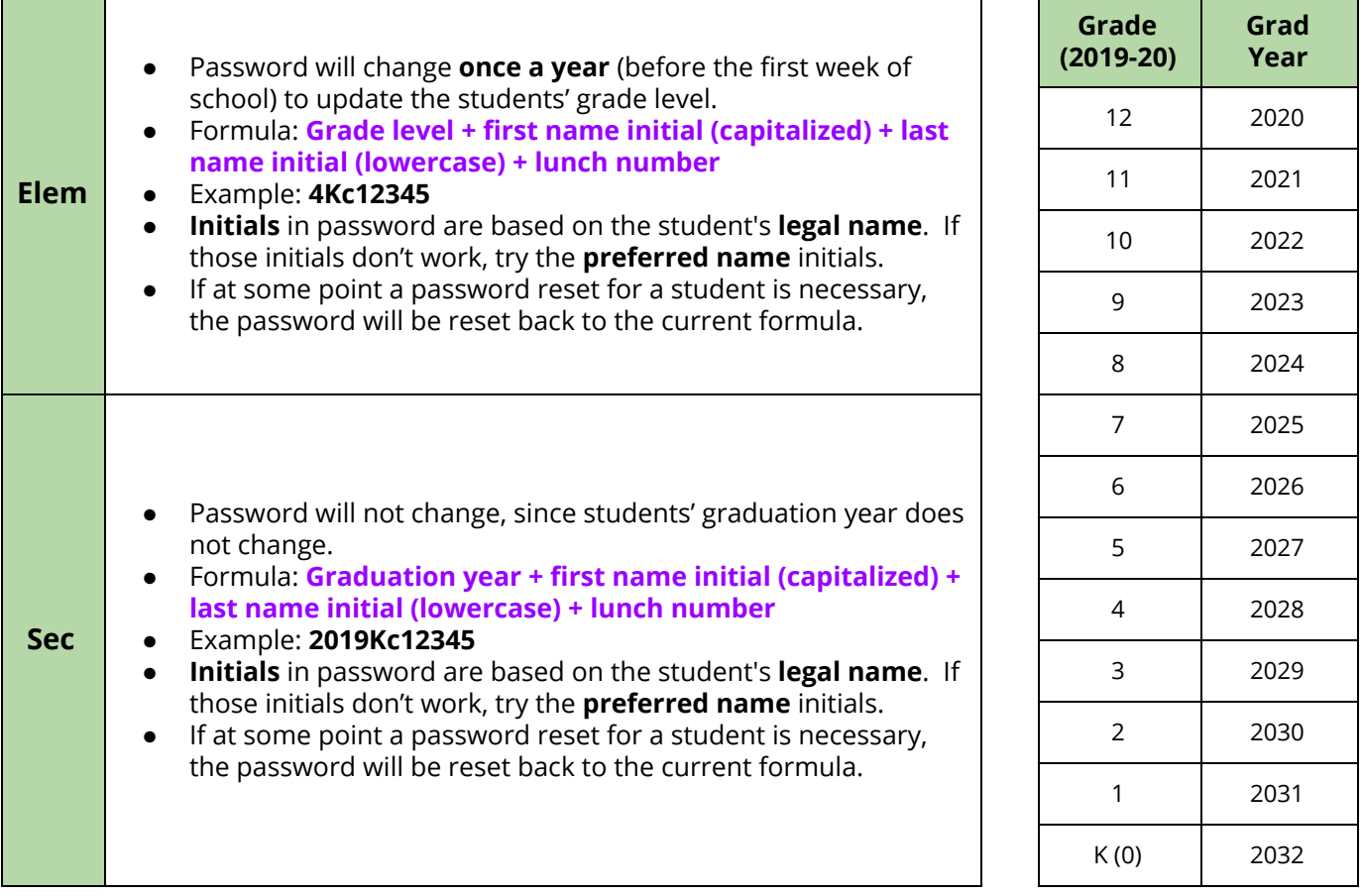

# **Need Help?**

● If you have trouble getting a student signed in to their account, please contact the IT Help [Desk](https://www.tooeleschools.org/apps/pages/index.jsp?uREC_ID=672185&type=d&pREC_ID=1148891).